## **Binarne zmienne zależne cz. III**

**Stanisław Cichocki**

**Natalia Nehrebecka**

# **Plan zajęć**

- 1. Wstęp
	- a) Binarne zmienne zależne
	- b) Interpretacja ekonomiczna
	- c) Interpretacja współczynników
- 2. Liniowy model prawdopodobieństwa
	- a) Interpretacja współczynników

#### **3. Probit**

- a) Interpretacja współczynników
- b) Miary dopasowania
- c) Diagnostyka
- 4. Logit
	- a) Interpretacja współczynników
	- b) Miary dopasowania
	- c) Diagnostyka

- **Testy na poprawność formy funkcyjnej**
	- $\degree$  W przypadku modeli z binarną zmienną objaśnianą zastosowanie znajduje *linktest*, który jest uogólnieniem i jednocześnie słabszą wersją testu  $RESET$ .
	- $\delta$  Test ten polega na przeprowadzeniu modelu probitowego  $y_i$  na stałą,  $\hat{y}_i^*$  oraz  $(\hat{y}_i^*)^2$ .
	- Istotny współczynnik przy  $(\hat{y}_i^*)^2$  powoduje odrzucenie hipotezy o poprawności formy funkcyjnej modelu.

#### **Testy na poprawność formy funkcyjnej**

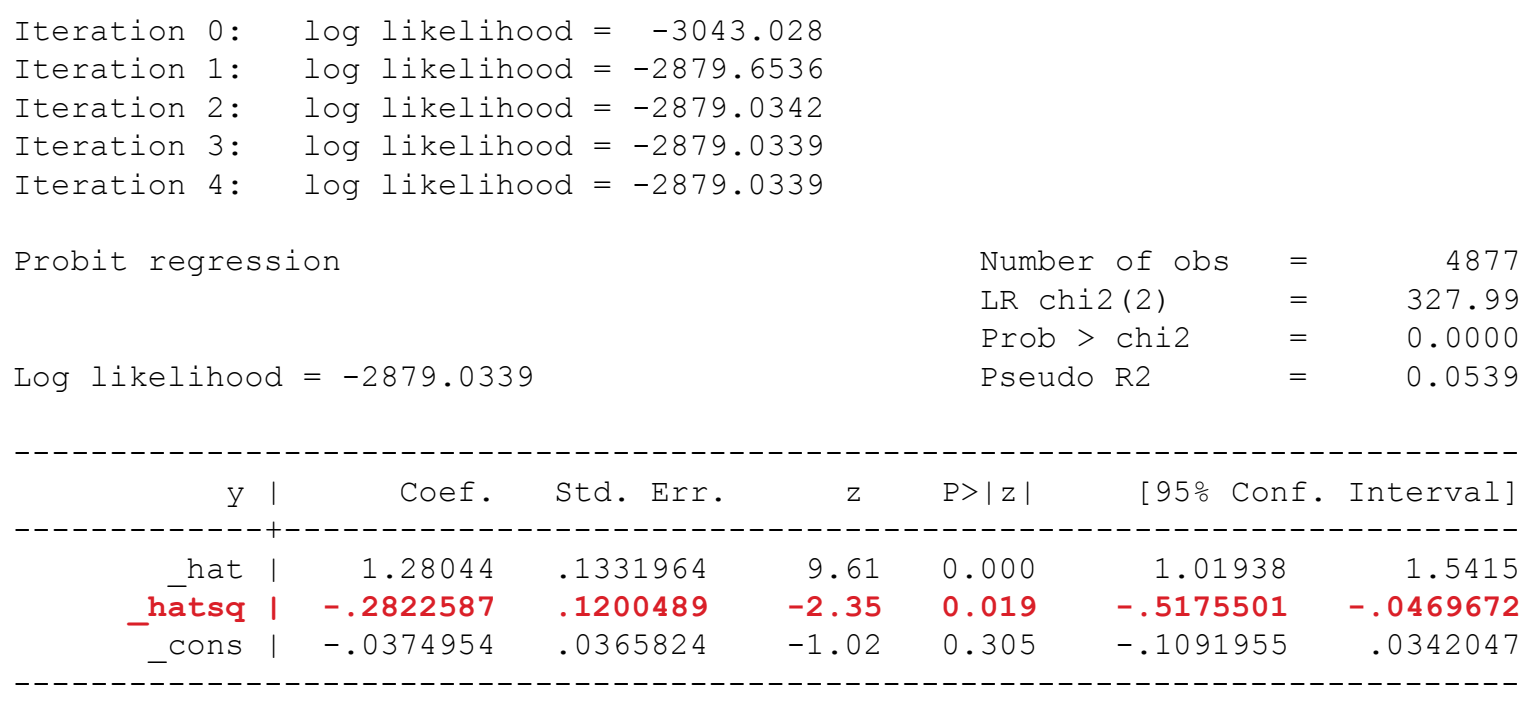

#### **Test jakości dopasowania (***goodness of fit test***)**

- *Test jest oparty na spostrzeżeniu, że jeżeli forma funkcyjna jest prawidłowa, to niezależnie od sposobu podziału próby na podpróbki, oszacowania stałych w modelu dla poszczególnych podpróbek nie powinny się istotnie różnić.*
- Odrzucenie hipotezy zerowej o równości stałej w podpróbkach prowadzi do wniosku o niepoprawnej formie funkcyjnej modelu.

#### **Test Pearsona**

- Podpróbki zdefiniowane jako wszystkie możliwe kombinacje zmiennych niezależnych. Powinno się go używać, kiedy takich grup (*covariate patterns*) jest znacząco mniej niż badanych obserwacji.
- **Test Hosmera-Lemenshowa** stosuje się, kiedy liczba *covariate patterns* jest duża. Dzieli on obserwacje na grupy według kwantyli prawdopodobieństwa sukcesu przewidzianego przez model.

#### **Wersja Pearsona**

 $\blacktriangleright$   $H_0$ : poprawna forma funkcyjna

```
Probit model for y, goodness-of-fit test
```
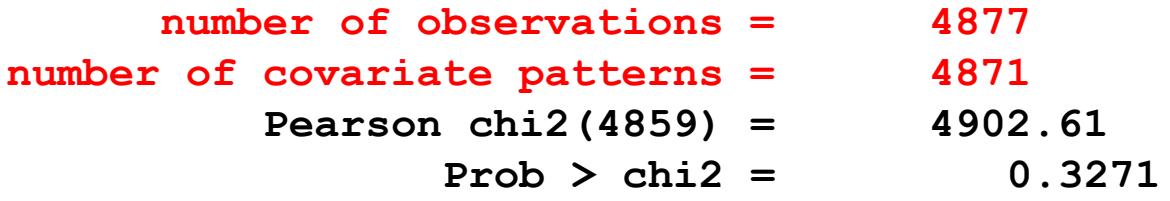

**Wersja Hosmera-Lemeshowa**

```
Probit model for y, goodness-of-fit test
```
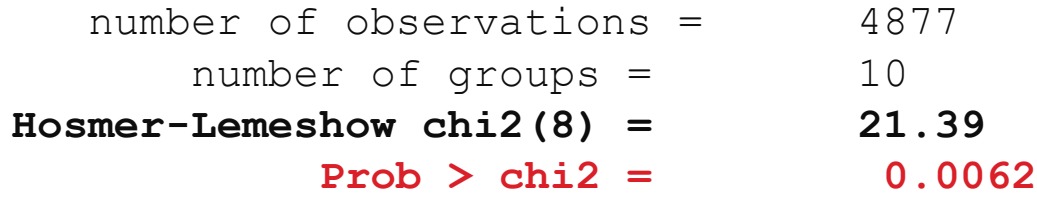

- **Współliniowość**
- $\rightarrow$  probit y x
- 

**★ collin** collin and the collinum and the collinum of the collinum  $\frac{1}{2}$  variance-inflation-factors

#### Diagnostyka - wykresy

Standardized Residual vs. Predicted Probabilities

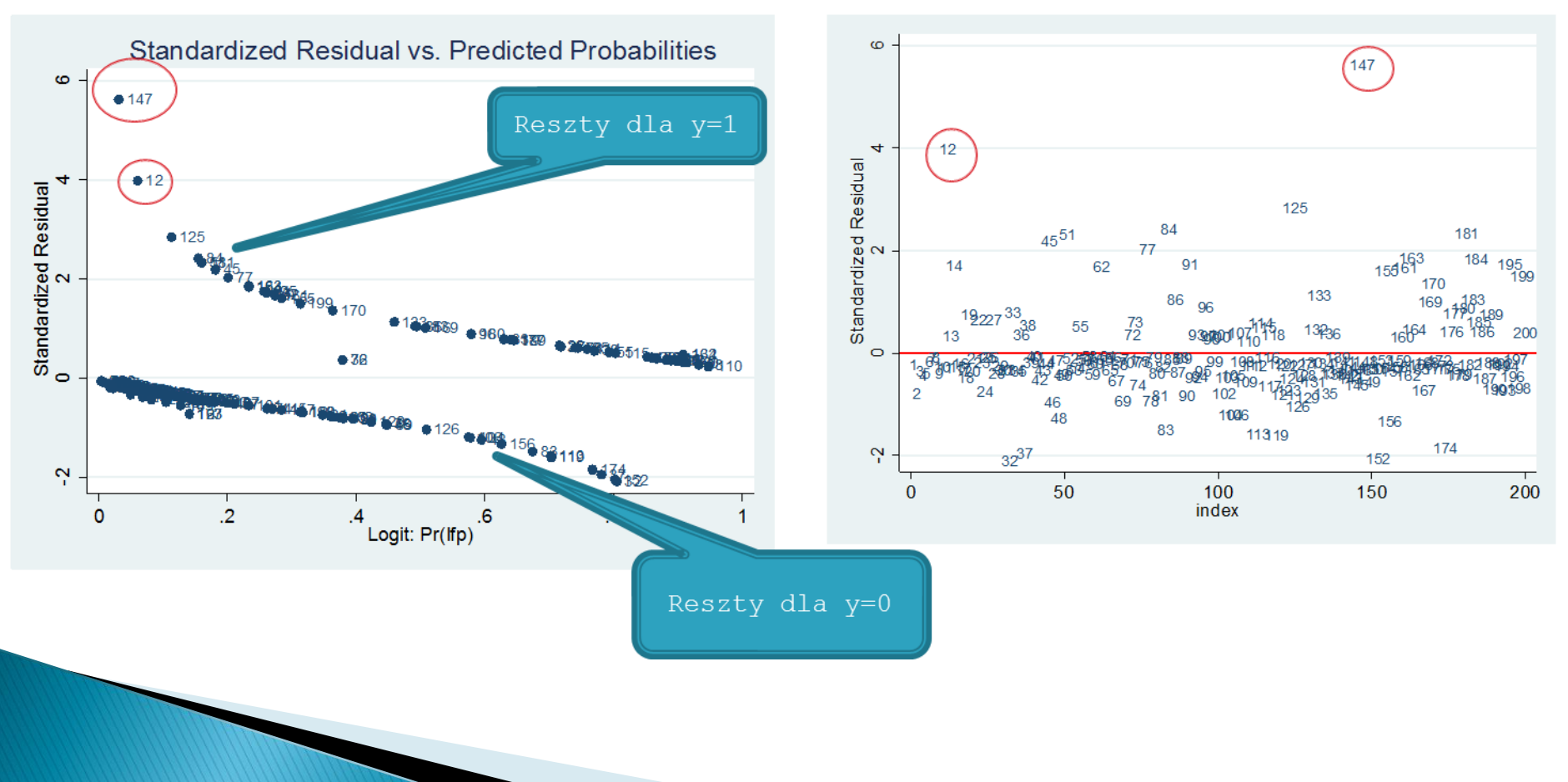

#### Diagnostyka - wykresy

Leverage residuals vs. predicted probabilities

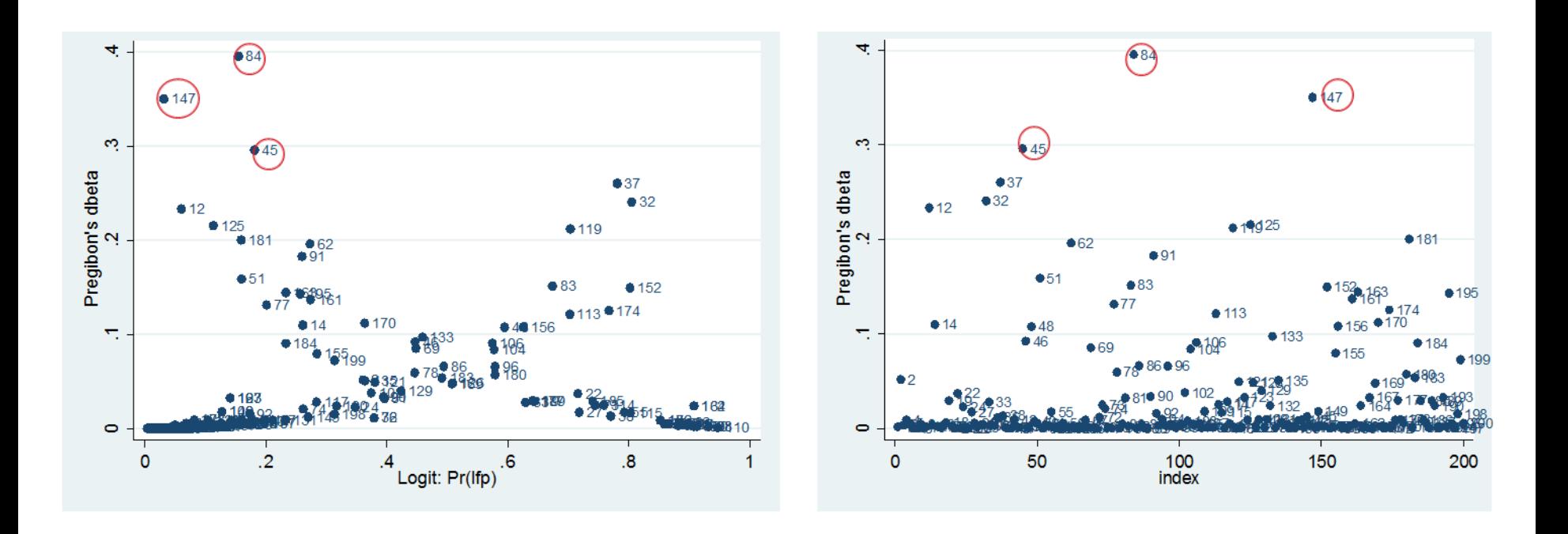

#### Diagnostyka - wykresy

#### Residuals and Leverage

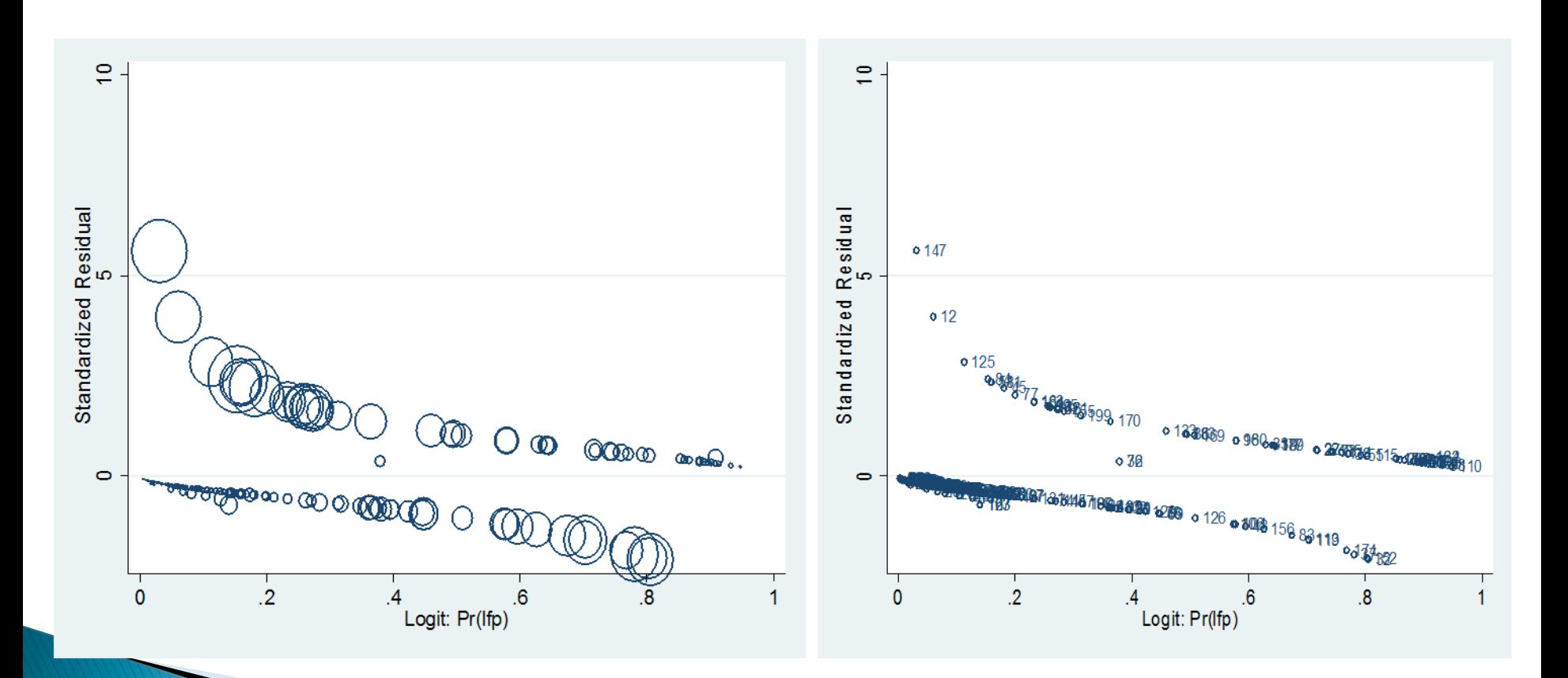

# **Plan zajęć**

- 1. Wstęp
	- a) Binarne zmienne zależne
	- b) Interpretacja ekonomiczna
	- c) Interpretacja współczynników
- 2. Liniowy model prawdopodobieństwa
	- a) Interpretacja współczynników
- 3. Probit
	- a) Interpretacja współczynników
	- b) Miary dopasowania
	- c) Diagnostyka
- 4. Logit
	- a) Interpretacja współczynników
	- b) Miary dopasowania
	- c) Diagnostyka

## Logit

- $\triangleright$  W **modelu logitowym** zakładamy, że  $F()$ jest dystrybuantą rozkładu logistycznego
- Założenia modelu logitowego:
	- Obserwacje są niezależne
	- Rozkład warunkowy:

$$
Pr(y_i|x_i) = \begin{cases} \Lambda(x_i\beta) & \text{dla } y_i = 1\\ 1 - \Lambda(x_i\beta) & \text{dla } y_i = 0 \end{cases}
$$

• 
$$
\text{gdzie: } \Lambda(x_i \beta) = \frac{e^{x_i \beta}}{1 + e^{x_i \beta}}
$$

Logarytm funkcji wiarygodności:

$$
l(\beta) = \sum_{i=1}^{n} \left[ (1 - y_i) \ln \left( \frac{1}{1 + e^{x_i \beta}} \right) + y_i \ln \left( \frac{e^{x_i \beta}}{1 + e^{x_i \beta}} \right) \right]
$$

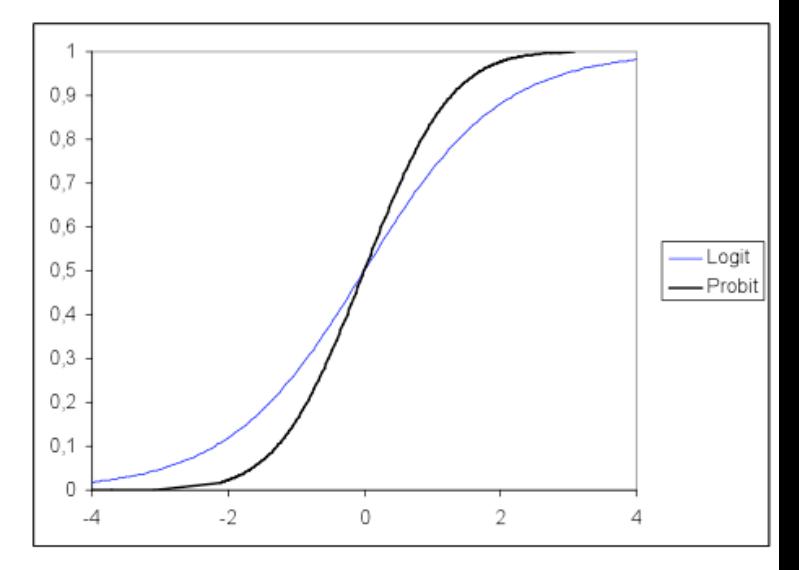

## Logit

Wartość oczekiwana:

$$
E(y_i|x_i) = 1 \cdot \Lambda(x_i \beta) + 0 \cdot (1 - \Lambda(x_i \beta)) = \Lambda(x_i \beta)
$$

Efekt cząstkowy dla zmiennej  $x_k$ :

$$
\frac{\partial E(y|x)}{\partial x_k} = \frac{\partial \Lambda(x_i \beta)}{\partial x_k} = \Lambda'(x_i \beta) \beta_k = \Lambda(x_i \beta) (1 - \Lambda(x_i \beta)) \beta_k
$$

## Logit - Interpretacja współczynników

- nie interpretuje się współczynników w modelu logitowym
- interpretuje się efekty cząstkowe (*krańcowe*):
- a) dla zmiennych objaśniających ciągłych:
	- wpływ jednostkowej zmiany zmiennej niezależnej na wielkość prawdopodobieństwa sukcesu;
		- efekty cząstkowe dla zmiennych objaśniających ciągłych liczymy zwykle dla średnich wartości tych zmiennych (efekty cząstkowe zależą od wielkości zmiennych objaśniających)
- b) dla zmiennych objaśniających zero-jedynkowych:
	- różnica między prawdopodobieństwem sukcesu dla zmiennej zero-jedynkowej równej 0 i równej 1, przy pozostałych zmiennych ustalonych na poziomie średnich

## Logit - Interpretacja współczynników

- znak efektu cząstkowego dla danej zmiennej jest taki sam jak znak współczynnika przy tej zmiennej
- możemy zatem interpretować znaki przy współczynnikach:
	- dodatni znak  $\Rightarrow$  zmienna wpływa dodatnio na prawdopodobieństwo sukcesu
	- ujemny znak  $\Rightarrow$  zmienna wpływa ujemnie na prawdopodobieństwo sukcesu

## Logit

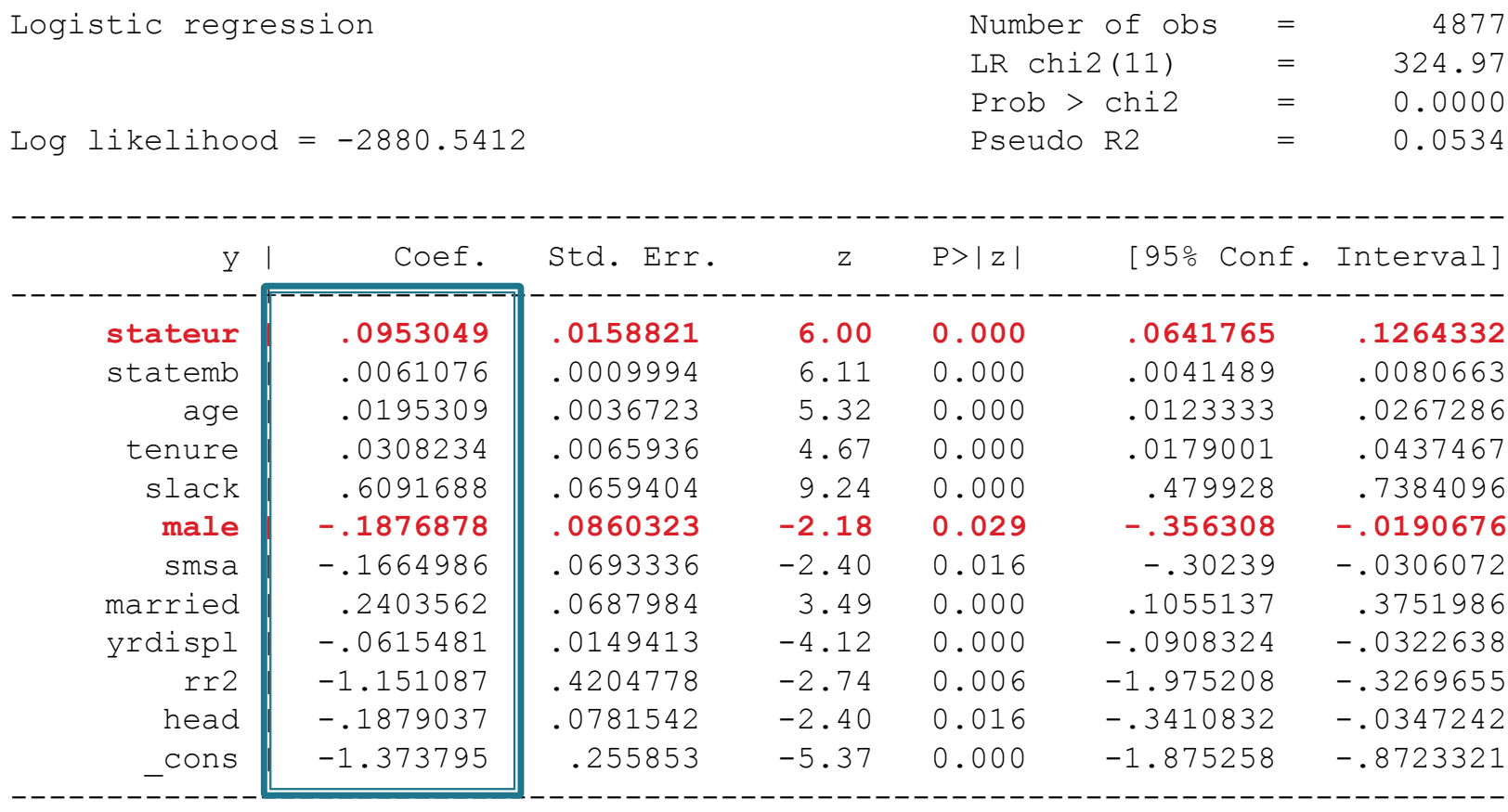

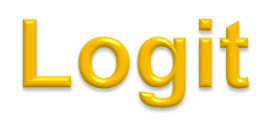

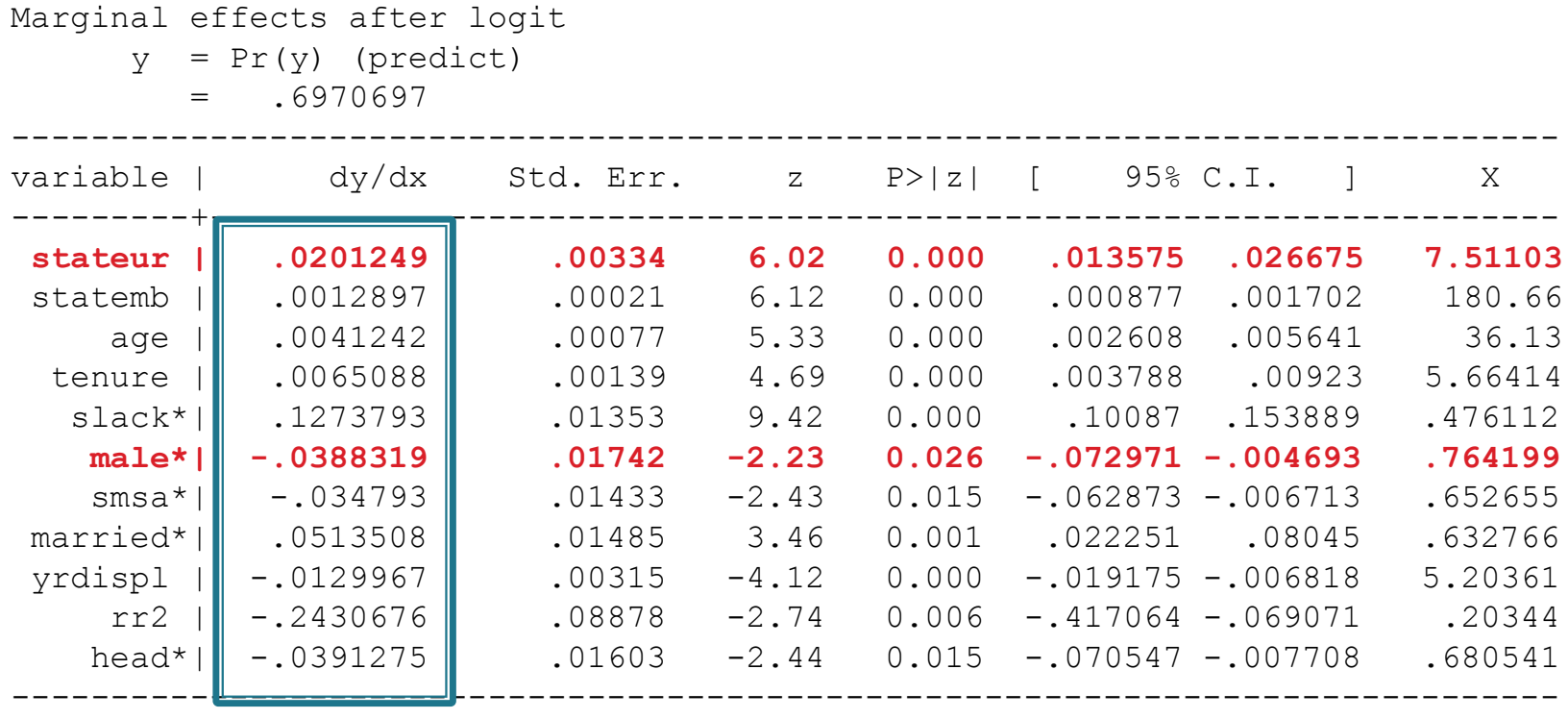

(\*) dy/dx is for discrete change of dummy variable from 0 to 1

#### **Iloraz szans**

 **Szansa** zdefiniowana jako prawdopodobieństwo wystąpienia zdarzenia (*sukcesu*) w odniesieniu do zdarzenia przeciwnego (porażki)

$$
Odds(x_i) = \frac{\Pr(y_i = 1 | x_i)}{\Pr(y_i = 0 | x_i)} = \frac{\frac{e^{x_i \beta}}{1 + e^{x_i \beta}}}{\frac{1}{1 + e^{x_i \beta}}} = e^{x_i \beta}
$$

 **Iloraz szans** mówi ile więcej prawdopodobne jest (w odniesieniu do szansy), że określone zdarzenie wystąpi w jednej grupie w odniesieniu do tego samego zdarzenia w innej grupie

$$
\frac{Odds(x_i)}{Odds(x_j)} = e^{(x_i - x_j)\beta} = e^{\Delta x \beta}
$$

#### Logit - Iloraz szans

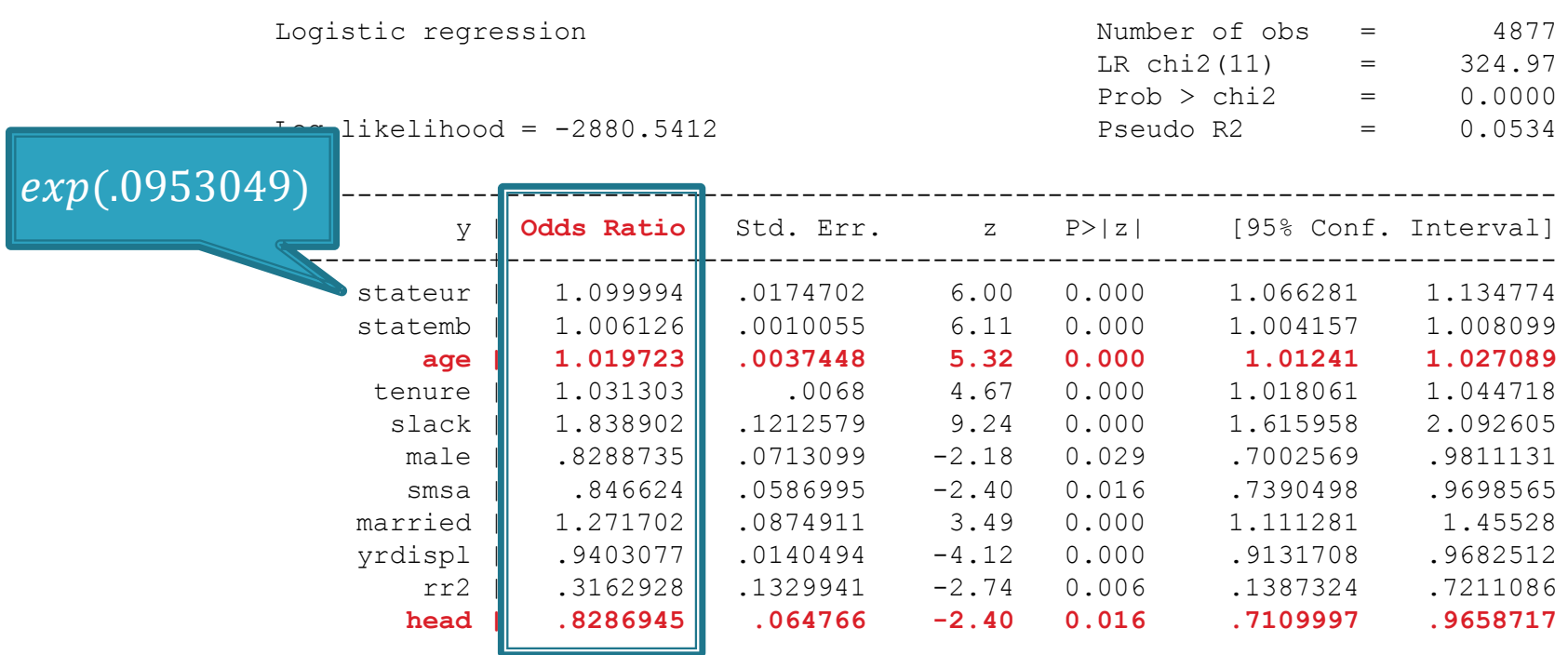

- Różnica związana jest z przyjętą formą funkcyjną dystrybuanty  $F()$ .
- Interpretacja efektów cząstkowych jest identyczna.

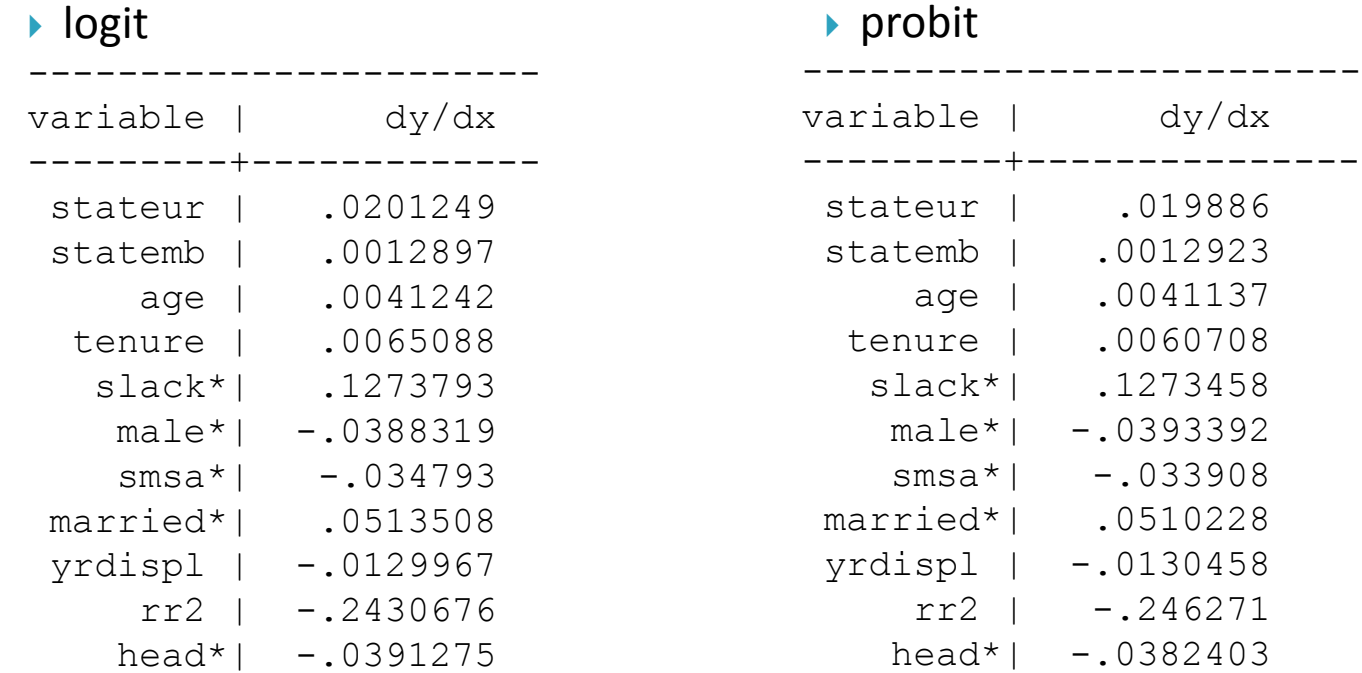

 Oba rozkłady prawdopodobieństwa są symetryczne jednak rozkład logistyczny ma nieco grubsze ogony.

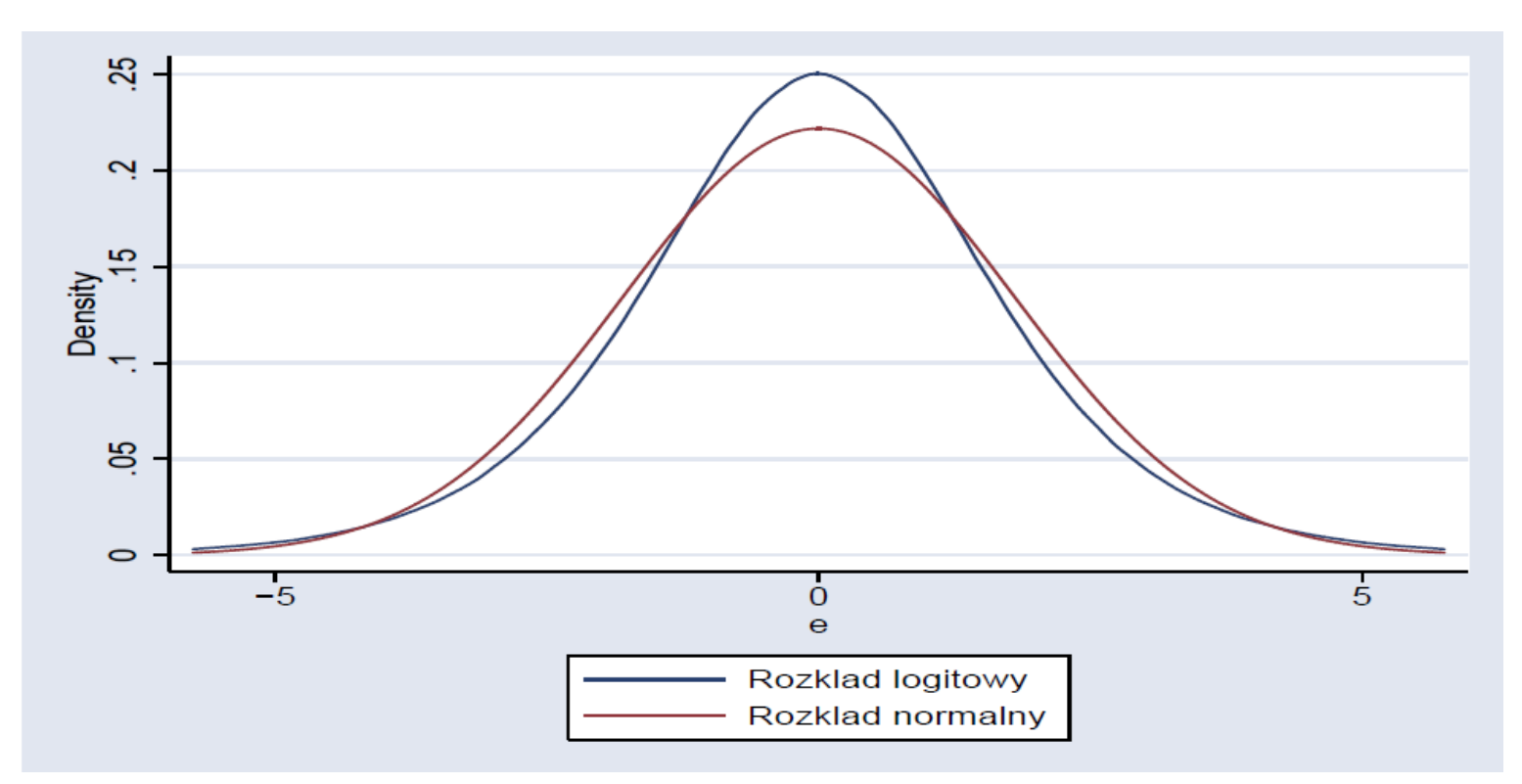

- W związku z tym istotne różnice między modelami będą powstawać dla prób, o nikłym odsetku odpowiedzi 0 albo odpowiedzi 1 i bardzo zróżnicowanych zmiennych niezależnych.
- Dla  $\bar{x}\beta$  bliskiego 0 funkcja gęstości :

$$
\circ \qquad f_{probit}(0) = \frac{1}{\sqrt{2\pi}} \approx 0.4
$$

$$
\circ \qquad f_{logit}(0) \approx 0.25
$$

- $\circ$   $f_{LPM}(0) = 1$
- $\degree$  Przybliżona relacja między współczynnikami *logitu* i probitu będzie w przybliżeniu równa

$$
f_{probit}(0)\beta_{probit} \approx f_{logit}(0)\beta_{logit}
$$

$$
\frac{\beta_{probit,i}}{\beta_{logit,i}} \approx \frac{0.4}{0.25} = 1.6
$$

- Nie ma dobrej statystyki, która mogłaby posłużyć do wyboru między tymi modelami.
	- W praktyce wybieramy ten, który jest analitycznie bardziej wygodny.
	- Kierujemy się także jakością dopasowania oraz wynikami testów diagnostycznych.

pwcorr prlogit prprobit

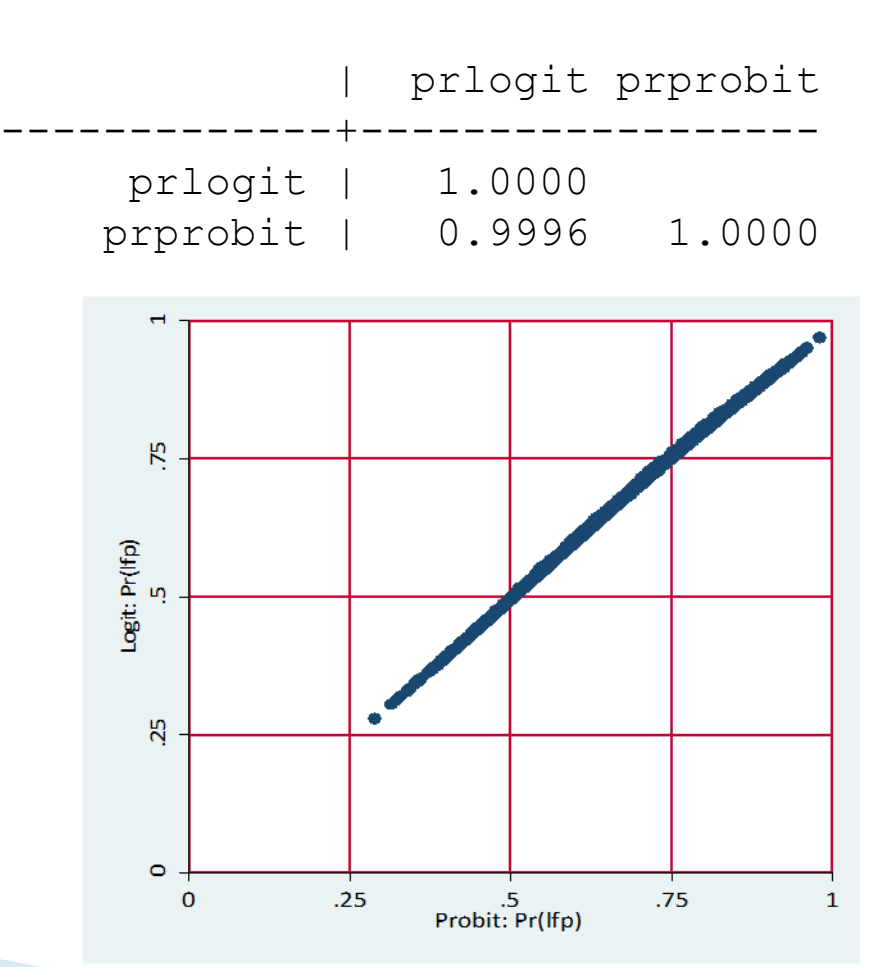

#### **Pytania teoretyczne**

- 1. Co to są ilorazy szans i dlaczego w kontekście modelu logitowego lepiej jest używać ilorazów szans niż efektów krańcowych.
- 2. Na czym polega różnica między LPM, logitem i probitem? Jakich statystyk można użyć by sprawdzić, który z tych modeli jest prawidłowy?

## **Dziękuję za uwagę**